## **Structures**

A structure is a group of variables collected together under a single name. One of these variables is called an element of the structure, in a similar way to the numbered elements of an array.

A structure element is identified by the structure name and the variable: struct.element%

Structures are implemented by a special use of a floating point variable called an *entity*. This holds a pointer to the structure data and the prototype to interpret it.

DEF | Defines a new structure prototype as a list of element names. A prototype cannot be deleted. prototype=DEF(int%,str\$,float)

Variable types are not identical to BASIC variables, but may look and act very similarly:

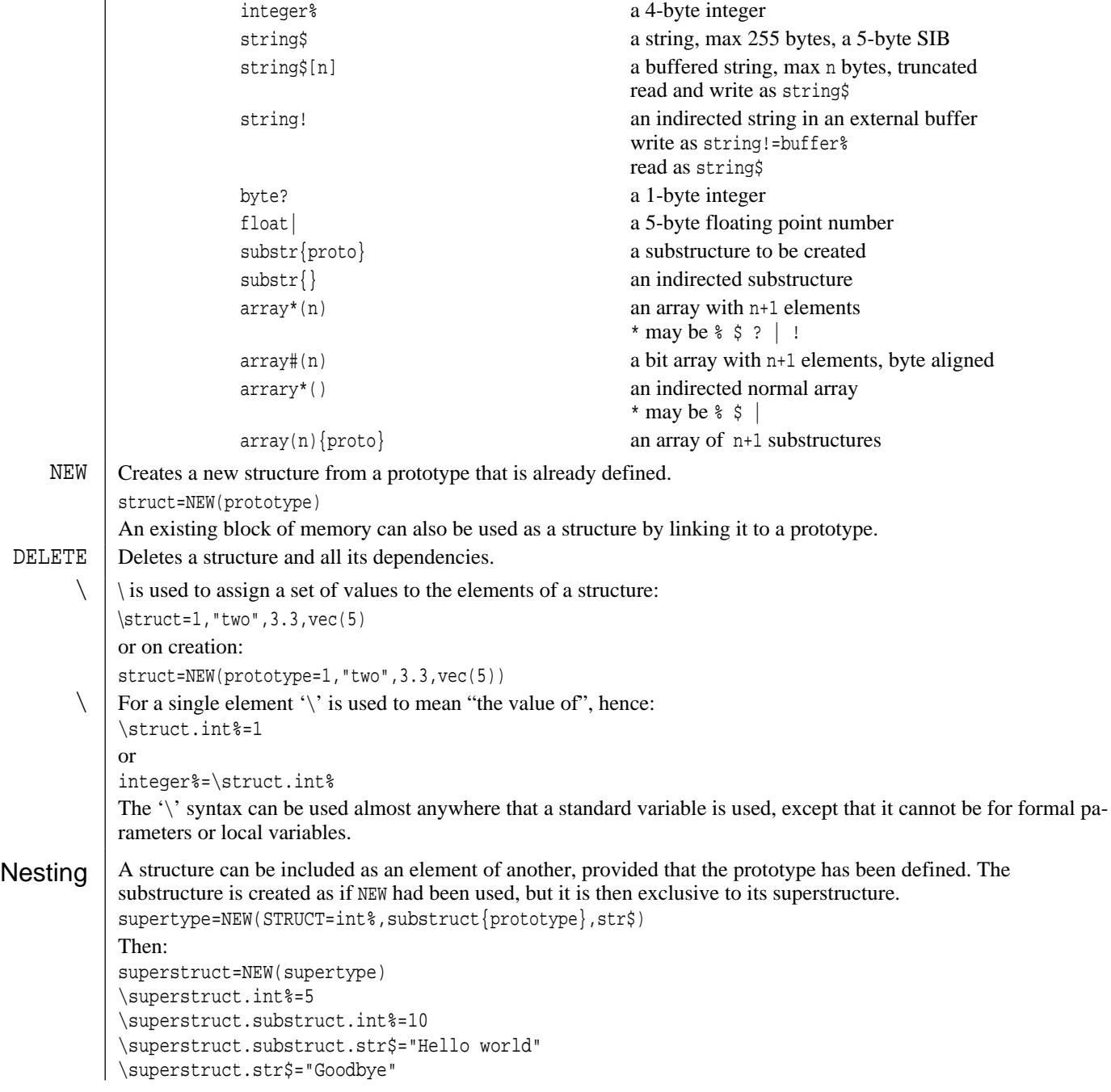